# *230HAD* Série

Amplificateur de casque d'écoute avec convertisseur numérique/analogique DSD

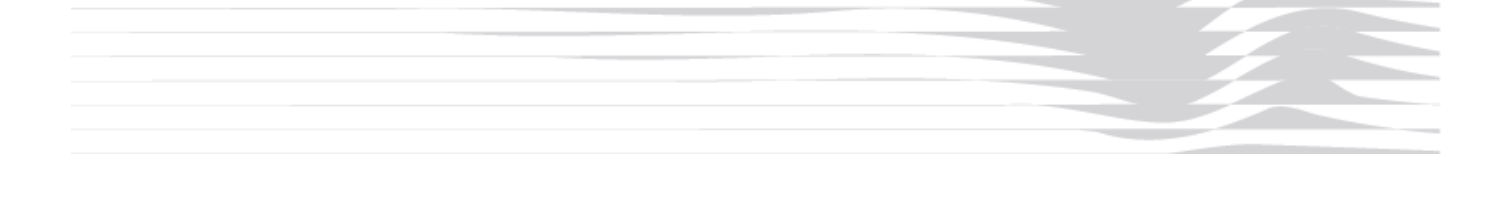

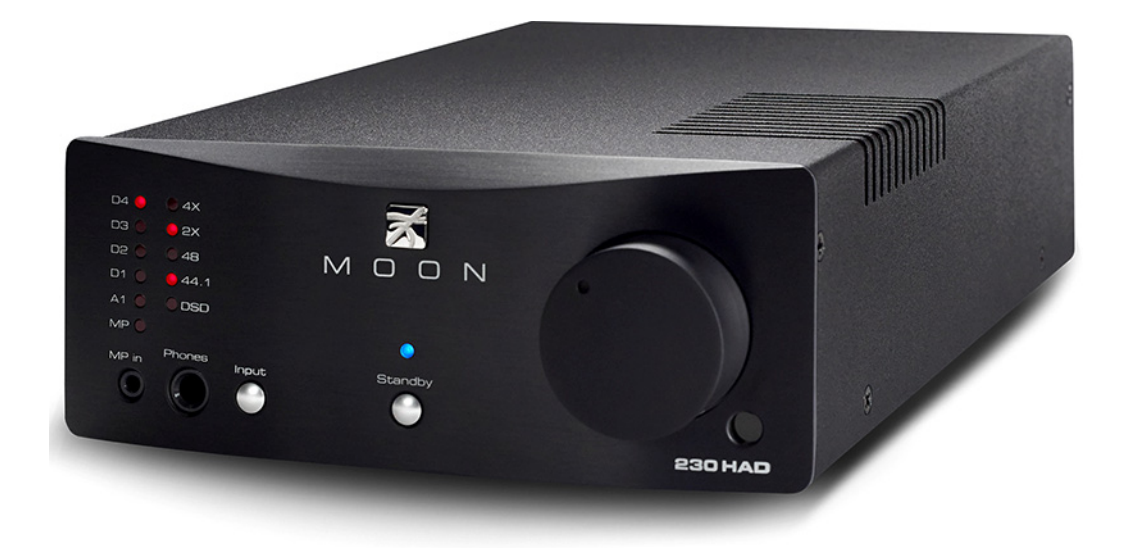

# **Guide d'utilisation**

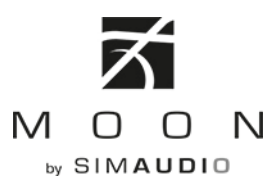

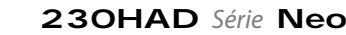

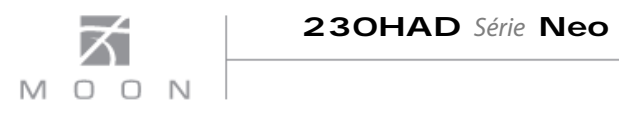

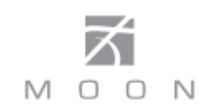

### **Mesures de sécurité importantes**

- 1. Lisez les instructions.
- 2. Conservez le guide d'utilisation.
- 3. Tenez compte de tous les avertissements.
- 4. Suivez toutes les instructions.
- 5. Évitez d'utiliser l'appareil à proximité d'un point d'eau.
- 6. Nettoyez seulement avec un chiffon sec.
- 7. N'obstruez pas les fentes d'aération. Veuillez effectuer l'installation conformément aux instructions du fabricant.
- 8. Évitez d'installer l'appareil près d'une source de chaleur, telle qu'un radiateur, un registre d'air, une cuisinière ou tout autre appareil produisant de la chaleur.
- 9. N'essayez pas de déjouer les caractéristiques de sécurité de la fiche polarisée ou de la fiche de mise à la terre. Une fiche polarisée possède deux lames dont l'une est plus large que l'autre. Une fiche de mise à la terre possède deux lames en plus d'une broche. La lame la plus large ou la troisième broche assure la sécurité de l'utilisateur. Si la fiche fournie n'entre pas dans la prise, veuillez consulter un électricien afin de remplacer la prise obsolète.
- 10. Le cordon d'alimentation doit être placé de manière à éviter qu'il soit piétiné ou pincé, notamment au niveau des prises, des réceptacles et à la sortie de l'appareil. Débranchez les principaux cordons lors du transport.
- 11. Utilisez uniquement les accessoires et équipements annexes approuvés par le fabricant.
- 12. N'utilisez que les appareils recommandés par le fabricant (chariot, socle, trépied ou table) ou vendus avec votre appareil. Si vous utilisez un chariot, faites attention lorsque vous déplacez votre appareil de ne pas le renverser. Débranchez l'appareil lors d'un orage ou lorsqu'il reste inutilisé pendant de longues périodes.
- 14. Confiez toute réparation à du personnel qualifié. Un entretien est requis lorsque l'appareil a été endommagé, de quelque façon que ce soit, par exemple si le cordon d'alimentation ou la prise ont été endommagés, si du liquide a été renversé ou si des objets sont tombés sur l'appareil ou si l'appareil a été exposé à la pluie, ou à l'humidité ou s'il ne fonctionne pas normalement ou s'il a été échappé.
- 15. Ne placez pas de flamme nue, comme une chandelle, sur l'appareil.

**AVERTISSEMENT :**  AFIN DE REDUIRE LES RISQUES D'INCENDIE OU D'ELECTROCUTION, N'EXPOSEZ PAS CET APPAREIL A LA PLUIE OU A L'HUMIDITE.

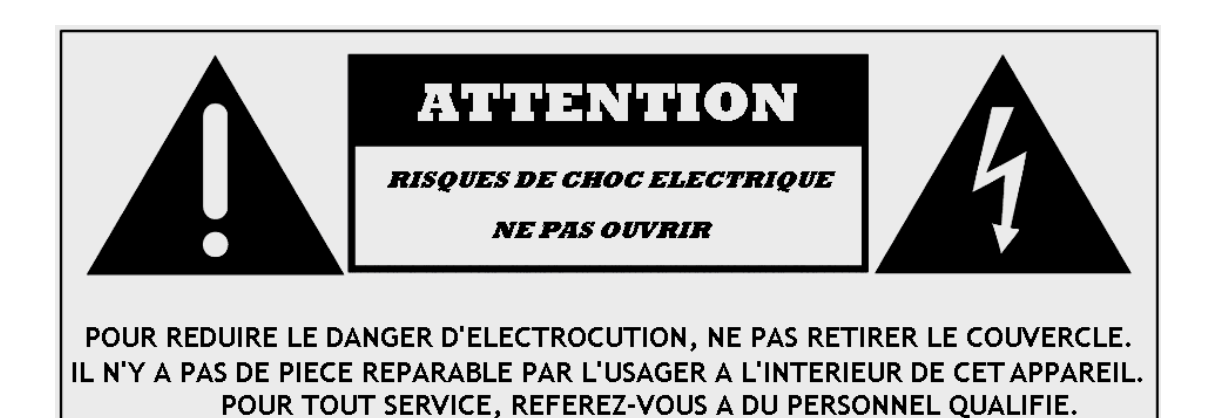

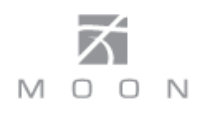

### **Mesures de sécurité importantes (suite)**

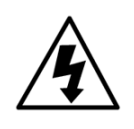

Le symbole d'éclair fléché dans un triangle équilatéral a pour but d'informer l'utilisateur de la présence de « tensions dangereuses » non isolées à l'intérieur de l'appareil, pouvant être suffisamment dangereuses pour constituer un risque d'électrocution.

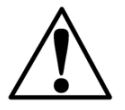

d'instructions importantes relatives au fonctionnement de l'appareil dans cette notice Un point d'exclamation dans un triangle équilatéral signale à l'utilisateur la présence d'installation.

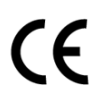

Le symbole « CE », visible à gauche, indique que cet appareil respecte les normes de conformité européenne CEM (compatibilité électromagnétique) et DBT (directives basse tension).

### **Lisez attentivement toutes les directives et les avis de sécurité avant d'utiliser votre amplificateur pour casque d'écoute Nēo 230HAD.**

- 1. Débranchez complètement de l'alimentation secteur, TOUJOURS le cordon d'alimentation électrique du système avant de brancher ou de débrancher les câbles de l'appareil, ou lorsque vous nettoyez un composant. Pour débrancher l'appareil débranchez le cordon d'alimentation de la prise électrique.
- 2. Le système Nēo 230HAD doit posséder un sur le panneau arrière. Une tension cordon d'alimentation à trois broches munies d'une protection par mise à la terre. Afin d'éviter l'électrocution, les trois broches doivent être utilisées **EN TOUT TEMPS**. Ne branchez le Nēo 230HAD qu'à une source de courant alternatif ayant la tension appropriée; la tension appropriée est indiquée sur la boîte de livraison de l'appareil et à côté du numéro de série inscrit inappropriée endommagerait l'appareil et annulerait la garantie.
- 3. L'utilisation de rallonges électriques n'est **PAS** recommandée avec ce produit. La fiche du cordon d'alimentation doit être accessible en tout temps.
- 4. Ne JAMAIS utiliser de produits chimiques inflammables ou combustibles pour nettoyer les composants audio.
- 5. Ne faites **JAMAIS** fonctionner votre Nēo surtout s'il est toujours connecté à une source électrique, présente un risque mortel 230HAD lorsque l'un des capots a été retiré. Les éléments internes ne se prêtent à aucune intervention de l'utilisateur. Un appareil ouvert,

d'électrocution. Pour toutes questions, référezvous au service technique.

- 6. débranchez immédiatement l'appareil et Ne mouillez **JAMAIS** l'intérieur du Nēo 230HAD. Si un liquide entre dans votre Nēo 230HAD, apportez-le à votre détaillant MOON pour une vérification complète.
- 7. Ne versez ou ne renversez JAMAIS de liquide jamais de vase ou de verre sur l'appareil. directement sur le Nēo 230HAD, ne placez
- 8. Ne bloquez JAMAIS les fentes de ventilation ou les dissipateurs.
- 9. Ne contournez **JAMAIS** un fusible.
- 10. Ne remplacez JAMAIS un fusible par un autre de type ou de valeur différente de ceux indiqués.
- 11. Ne tentez JAMAIS de réparer votre Nēo 230HAD vous-même. Si un problème survient, contactez votre détaillant autorisé.
- 12. N'exposez **JAMAIS** votre Nēo 230HAD à des températures extrêmes (chaudes ou froides).
- 13. Ne vous servez JAMAIS du Neo 230HAD dans un endroit où l'air pourrait contenir des substances inflammables.
- 14. Gardez TOUJOURS les appareils électriques hors de la portée des enfants.
- 15. Débranchez **TOUJOURS** les appareils électroniques lors d'un orage.
- 16. **ATTENTION:** n'exposez pas les piles et les blocs-piles à des chaleurs excessives, par exemple le soleil, le feu, etc.

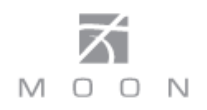

# **Table des Matières**

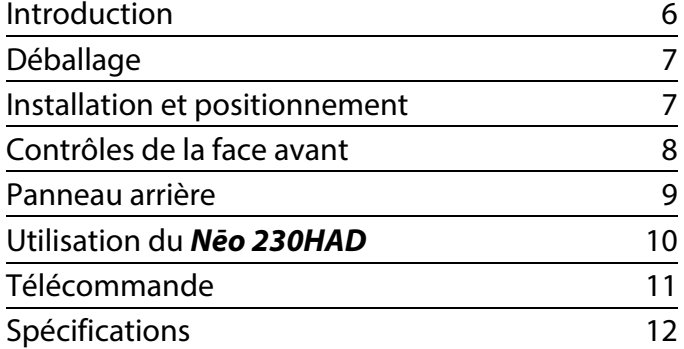

# www.simaudio.com

Simaudio Ltd., 1345 rue Newton Boucherville, Québec J4B 5H2 CANADA

Date Code: 20150805

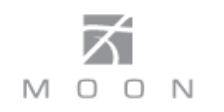

### **Introduction**

Nous vous remercions d'avoir choisi l'amplificateur pour casque d'écoute **Nēo 230HAD** en tant que partie intégrante de votre chaîne haute-fidélité/cinémamaison. Cet appareil a été conçu pour vous offrir des performances haut de gamme dans les règles de l'art, le tout dans un emballage élégant, tout en conservant les caractéristiques acoustiques qui ont fait la réputation de Simaudio. Nous n'avons ménagé aucun effort pour en faire l'un des amplificateurs pour casque d'écoute les plus raffinés offerts sur le marché. Nous fabriquons de l'équipement audio haut de gamme depuis plus de 30 ans et c'est grâce à notre savoir-faire, acquis au cours de ces années qu'écouter de la musique sur un appareil **MOON** est si satisfaisant.

Les performances de votre **230HAD** continueront de s'améliorer au cours des 300 premières heures d'écoute. Cette période de rodage est requise pour les nombreuses pièces électroniques de haute qualité utilisées par cet amplificateur pour casque d'écoute.

Avant d'installer votre tout nouveau **Nēo 230HAD**, nous vous encourageons à lire le présent manuel d'utilisateur afin de vous familiariser avec ses caractéristiques. Nous espérons que vous prendrez autant plaisir à utiliser l'amplificateur **Nēo 230HAD** que nous ressentons de fierté à l'avoir créé. Nous comprenons la puissance des émotions que peut créer la musique, c'est pourquoi nous fabriquons nos produits dans le but de capturer fidèlement ces qualités insaisissables.

Les informations contenues dans ce manuel sont modifiables sans préavis. La version la plus récente de ce manuel est accessible sur notre site web au http://www.simaudio.com/

Votre amplificateur **Nēo 230HAD** comprend plusieurs composants qui lui permettent d'atteindre un niveau de performance de « classe mondiale ». Voici une liste abrégée des caractéristiques les plus importantes :

Amplificateur purement analogique incorporant un circuit de type **transconductance**.

Une entrée asymétrique (RCA) sur le panneau arrière et une entrée asymétrique sur mini connecteur 1/8'' située sur le panneau avant.

Une sortie d'écouteur sur prise 1/4'' TRS sur le panneau avant et une paire de sortie stéréo de ligne fixe et variable (RCA) sur le panneau arrière.

Une **alimentation surdimensionnée** qui utilise un transformateur toroïdal en conjonction avec 8 étapes de régulation de voltage (4 pour l'amplificateur et 4 pour le CNA).

**Convertisseur numérique-analogique (CNA)** avec quatre (4) entrées numériques (S/PDIF x 2, Toslink x 1 et USB x 1) permettant la connexion à pratiquement toutes les sources numériques; compatible avec DSD64, DSD128 et DSD256 (entrée USB seulement); compatible PCM 16/44,4 kHz à 24/192 kHz (toutes les entrées) et PCM 32/384 kHz (entrée USB seulement).

**Châssis de construction rigide** pour minimiser les effets des vibrations extérieures.

**Composants électroniques de haute qualité** rigoureusement sélectionnés.

**Température d'opération basse** pour une durée de vie plus longue que la normale.

## **Déballage**

Prenez soin de déballer le **Nēo 230HAD** délicatement.

Les accessoires suivants sont inclus avec votre amplificateur pour casque d'écoute:

- $\checkmark$  Câble secteur
- $\checkmark$  Télécommande 'CRM-2' avec deux (2) piles AA fournies
- $\checkmark$  Ce manuel de l'utilisateur
- $\checkmark$  Carte de garantie (États-Unis et Canada seulement)

Dès que votre **Nēo 230HAD** est délicatement retiré de sa boîte, inspectez visuellement l'extérieur de l'appareil et, s'il y a lieu, signalez immédiatement tout dommage de transport à votre revendeur. Nous vous suggérons de conserver tout le matériel d'emballage et de le garder dans un endroit sec, dans l'éventualité d'un transport futur. La boite et le matériel de protection ont été créés pour protéger votre appareil des dommages éventuels qui pourraient survenir durant son transport.

Veuillez écrire le numéro de série de votre tout nouveau **Nēo 230HAD** dans l'espace ci-dessous à titre de référence.

**Numéro de série:**

## **Installation et positionnement**

Le **Nēo 230HAD** requiert un minimum de ventilation pour maintenir une température de fonctionnement optimale et constante. Toutefois, vous devez éviter de le placer près d'une source de chaleur, car ceci pourrait compromettre sa performance et sa fiabilité. De même, vous devez placer l'appareil sur une surface solide et de niveau. Le **230HAD** est muni de transformateurs toroïdaux qui, même s'ils sont bien recouverts, ne doivent pas être placés près de composants sources sensibles aux interférences électromagnétiques, comme une table tournante.

**Si vous avez l'intention d'utiliser l'entrée USB (PCM ou DSD) avec un ordinateur fonctionnant avec Windows, vous devrez installer le pilote « USB HD DSD » que vous pouvez télécharger depuis la section soutien de notre site web au www.simaudio.com**

**Remarque : Vous n'avez pas besoin de ce pilote si vous vous servez d'un ordinateur Apple**.

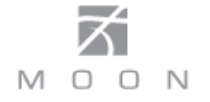

# **Contrôles de la face avant**

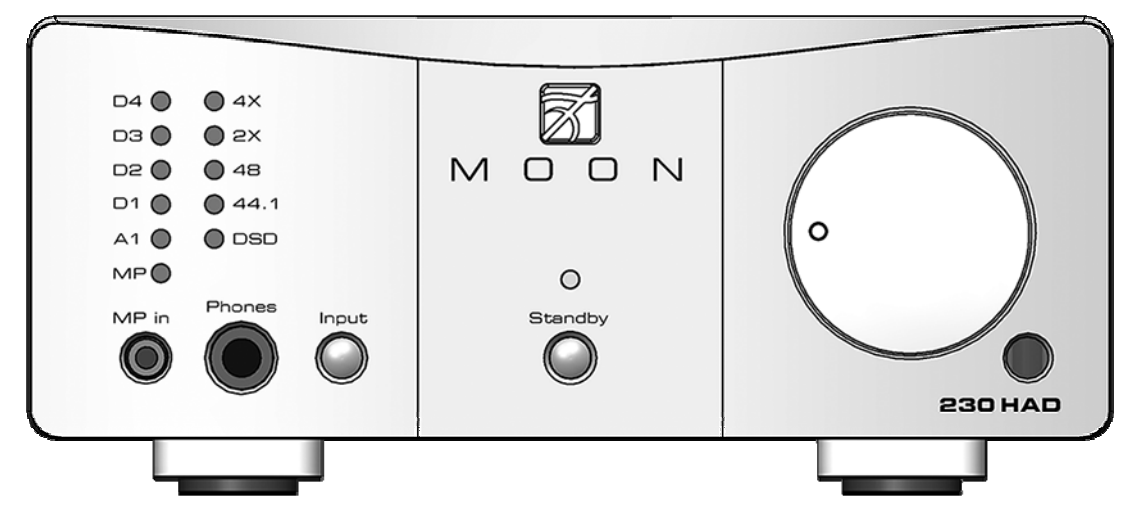

Figure 1: Face avant du Nēo 230HA

Le panneau avant ressemble à la figure 1 (ci-dessus). Le bouton «Standby» permute le mode d'attente au mode actif. En rallumant votre **230HAD** l'entrée précédemment utilisée sera sélectionnée. La DEL bleue s'éteint en mode attente (Standby).

Il y a deux colonnes de DEL. La première indique l'entrée sélectionnée, la seconde, la fréquence d'échantillonnage de l'entrée numérique sélectionnée, une fois que le **Nēo 230HAD** aura correctement détecté celle-ci. Référez-vous aux pages suivantes pour plus de détails.

L'entrée «MP» utilise un mini connecteur 1/8'' pour y être branché à un lecteur portable. Cette entrée est analogique seulement.

La sortie 1/4'' TRS est utilisée pour connecter une paire d'écouteurs au **230HAD**. Les sorties variable et fixe situées sur le panneau arrière continueront d'envoyer un signal même si des écouteurs sont connectés **Nēo 230HAD**.

Le bouton «Input» permet de défiler à travers les six (6) entrées disponibles : «MP», «A1», «D1», «D2», «D3» et «D4». L'entrée «MP» est située sur le panneau avant. «A1» est située sur le panneau arrière et permet de raccorder un composant utilisant une sortie asymétrique analogique (RCA). «D1, D2, D3 et D4» désigne les quatre (4) entrées numériques situées sur le panneau arrière. «D1» utilise une connexion optique

Toslink, «D2 et D3» utilisent un connecteur RCA S/PDIF et «D4» utilise un connecteur USB de type-B. L'entrée «D1» peut servir à raccorder un récepteur satellite ou un lecteur DVD équipé d'une sortie Toslink; Les entrées «D2 et D3» peuvent servir à raccorder une source possédant une sortie numérique S/PDIF, comme un lecteur de musique réseau, un serveur de musique ou un transport CD. L'entrée «D4» raccorde un ordinateur au **230HAD**  pour être utilisé avec un logiciel de lecture de musique; il n'est pas possible de brancher un lecteur USB de type «flash» ou un disque dur externe à cette entrée.

**Notes: (i) Les signaux au format DSD ne seront décodés que par l'entrée USB «D4» UNIQUEMENT. (ii) Les signaux au format PCM avec des fréquences d'échantillonnages de 352.8kHz et 384kHz ne seront décodés que par l'entrée USB «D4» UNIQUEMENT.**

Le bouton de volume détermine le niveau de sortie.

Le capteur infrarouge pour la télécommande est situé en dessous et à droite du bouton de volume.

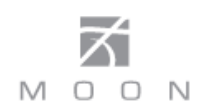

Quand une des quatre entrées numériques est sélectionnée, la seconde colonne de DEL indiquera que

le CNA a détecté avec succès un signal numérique et sa fréquence d'échantillonnage comme suit :

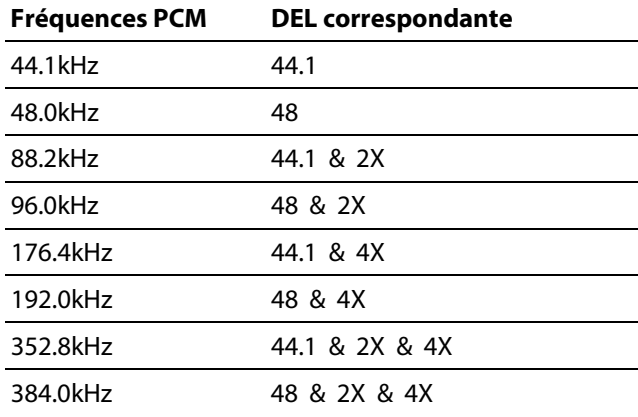

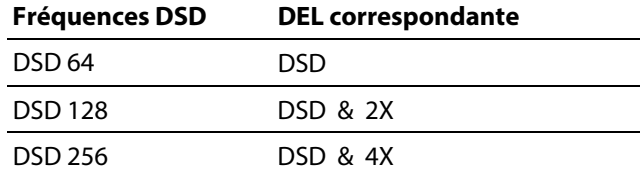

## **Panneau arrière**

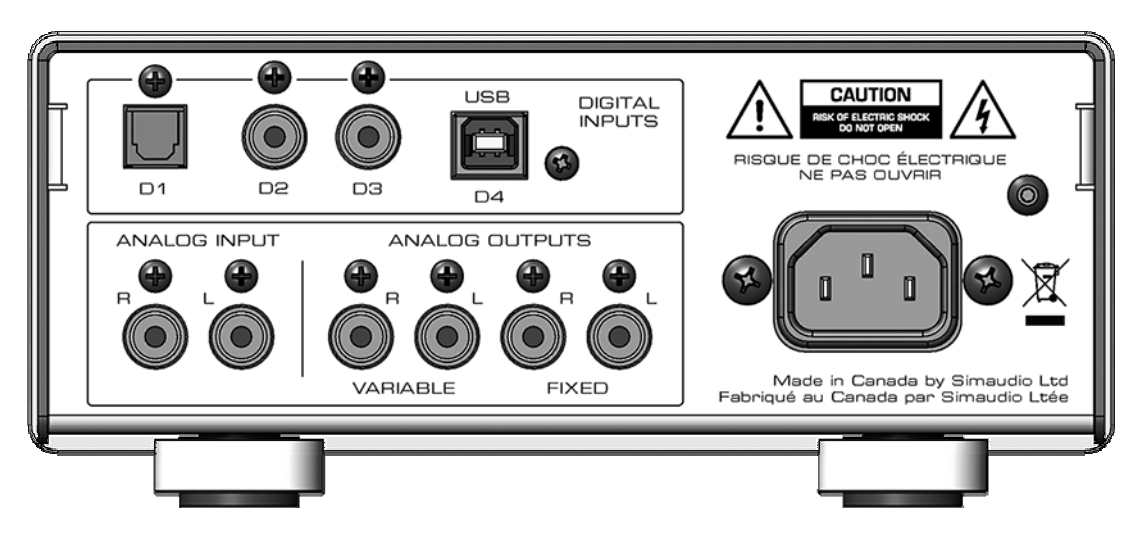

#### Figure 2: Panneau arrière du Nēo 230HAD

Le panneau arrière ressemble à la figure 2 (ci-dessus). Il y a quatre (4) entrées numériques libellées D1, D2, D3 et D4 respectivement. L'entrée D1 utilise un connecteur Toslink; D2 et D3 un connecteur S/PDIF; D4 un connecteur USB de type-B. Directement en dessous il y a une entrée sur connecteur asymétrique (RCA) nommée «A1» suivi de sorties variable et fixe sur prise RCA.

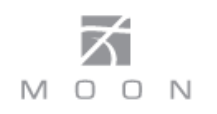

Le **Nēo 230HAD** a deux (2) paires de sorties asymétriques sur connecteur RCA libellées «FIX» et «VAR» situées directement à côté de l'entrée analogique «A1». La sortie «FIX» permet un raccordement à un préamplificateur ou un intégré quand le **230HAD** est utilisé comme un convertisseur numérique/analogique (CNA). Cette sortie est fixe et son volume ne peut pas être ajusté. La sortie «VAR» permet un raccordement direct à un amplificateur avec entrée asymétrique (RCA). N'hésitez pas à vous servir de câbles de haute qualité**\***. Les câbles de moins bonne qualité peuvent altérer la performance sonore de votre système.

Connectez le câble AC à son connecteur IEC, situé derrière l'appareil. Assurez-vous que la prise murale soit équipée d'une mise à la terre fonctionnelle et évitez d'utiliser des cordons d'extensions.

**\*** Demandez à votre détaillant MOON autorisé les avantages que représente l'utilisation de câbles et de prises de haute qualité pour votre système.

### **Utilisation du Nēo 230HAD**

Nous vous recommandons de toujours laisser le **Nēo 230HAD** sous-tension pour maintenir en tout temps un niveau de performance optimal. Dans l'éventualité où vous vous absentez pour quelques jours ou encore en

cas d'orages, il ne serait peut-être pas une mauvaise idée d'éteindre l'appareil. Rappelez-vous alors que même si le **Nēo 230HAD** peut fonctionner immédiatement après avoir été rallumé, il ne donnera ses performances sonores optimales qu'après quelques heures de réchauffement.

#### **Allumer votre Nēo 230HAD pour la première fois**

Avant d'allumer l'amplificateur pour casque d'écoute la première fois, veillez à ce que chaque câble soit branché adéquatement pour éviter les problèmes. Ensuite, appuyez brièvement sur le bouton « Standby » situé sur le panneau avant. Vous entendrez un léger « clic » pour confirmer que tout fonctionne bien. Le voyant à DEL bleu sur le panneau avant s'illuminera pour indiquer que le **230HAD** est maintenant sous tension et prêt à être utilisé.

#### **Séquence de mise en marche**

Pour éviter que des bruits indésirables sortent des écouteurs lorsque vous allumez ou éteignez votre **230HAD**, vous devez toujours allumer votre appareil source avant d'allumer le **230HAD** et éteindre votre **230HAD** avant d'éteindre votre appareil source.

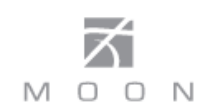

# **Télécommande**

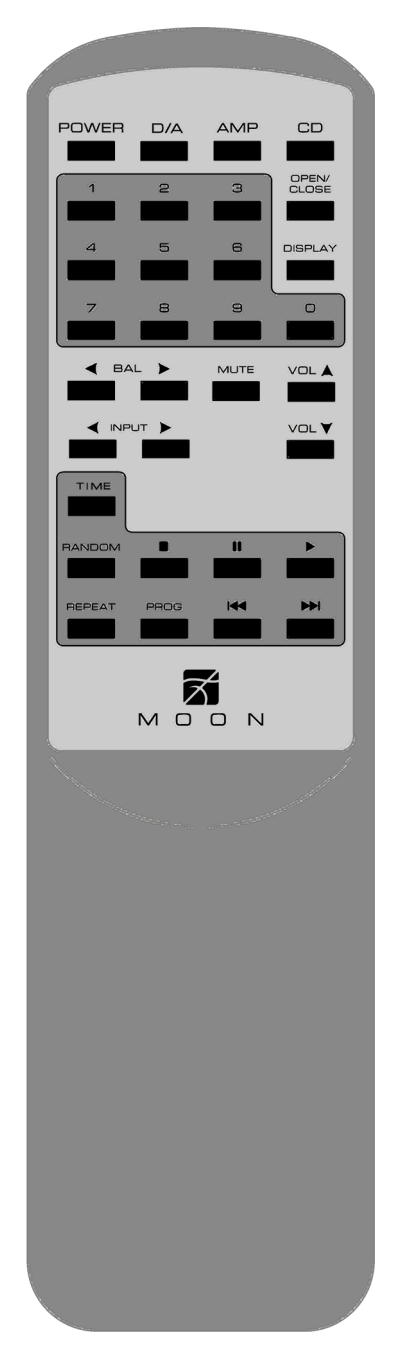

Figure 3: Télécommande CRM-2

L'amplificateur **Nēo 230HAD** est muni d'une télécommande **CRM-2** pleine fonction (figure 3). Elle fonctionne selon le protocole de communication RC-5 de Philips et peut être utilisée avec d'autres appareils MOON de Simaudio.

La télécommande **CRM-2** a besoin de deux piles AA pour fonctionner (incluses). Pour les installer, glissez la plaque arrière dans la direction de la flèche, insérez les piles dans la bonne direction et refermez la plaque.

Pour activer la télécommande **CRM-2** afin de l'utiliser avec l'amplificateur **Nēo 230HAD**, vous devez d'abord appuyer sur le bouton **D/A**.

Le bouton **POWER** situé en haut à gauche met l'amplificateur pour casque d'écoute en mode allumé ou en attente.

Les deux boutons ◄ **INPUT** ► font défiler toutes les entrées offertes. Par exemple, pour passer de l'entrée «A1» à «B1», appuyez sur ◄ **INPUT** deux (2) fois. Pour passer de « B1 » à « A1 », appuyez sur **INPUT** ► deux (2) fois. Si vous tenez un de ces boutons enfoncés, la sélection avancera ou reculera d'une seule entrée.

Les deux boutons « ▼ **VOL** ▲ » vous permettent de régler le volume. Pour baisser de volume, appuyez sur « ▼ **VOL** », pour l'augmenter, appuyez sur « **VOL** ▲ ». Pour ajuster le volume, vous pouvez presser les boutons brièvement ou les garder enfoncé.

**NOTES:** Les boutons ◄ **BAL** ► ne sont pas utilisés sur le **230HAD**. Le bouton **MUTE** n'est pas utilisé sur le **230HAD**.

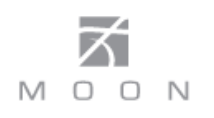

# **Spécifications**

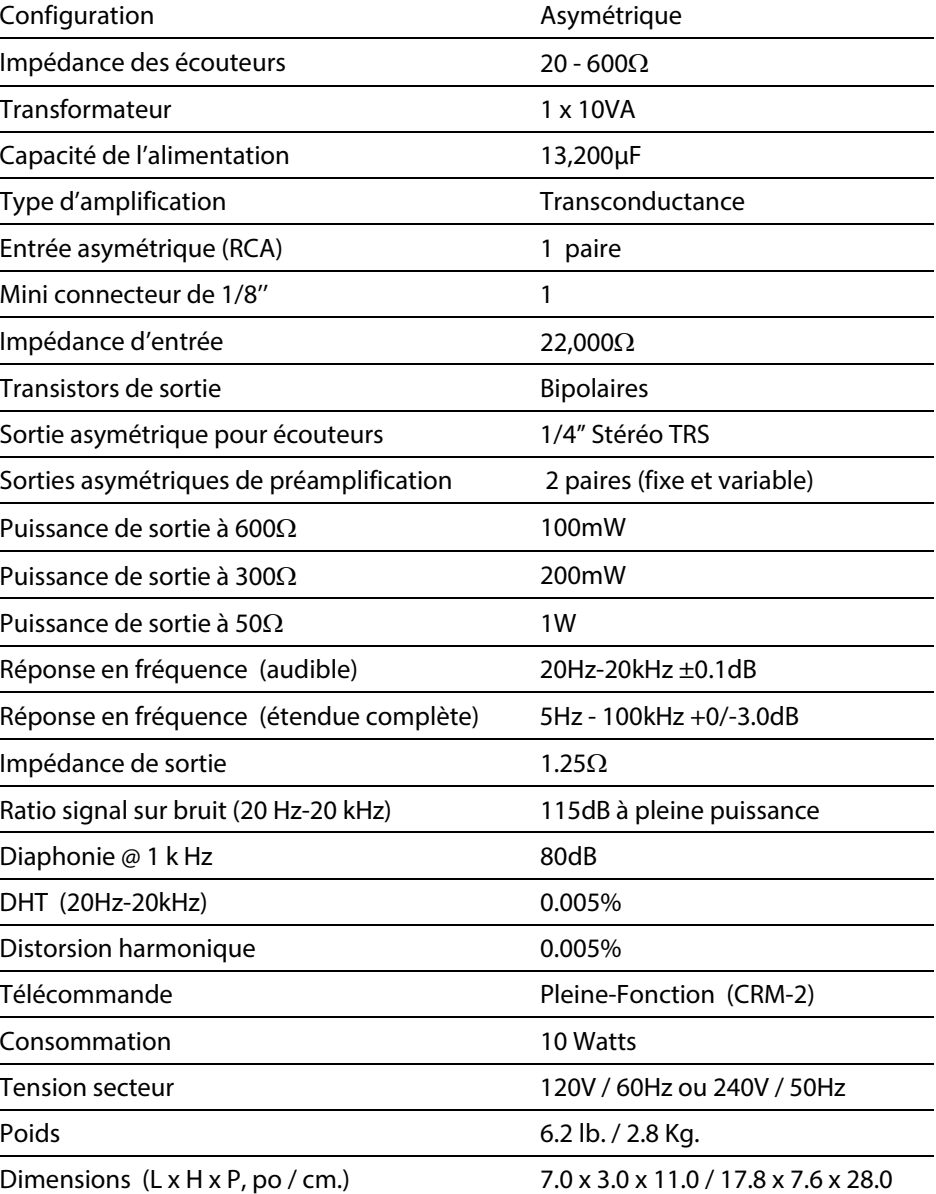

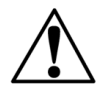

Remplacement de fusibles : 120V: fusible temporisé 0.2A (5 x 20mm) 230V: fusible temporisé 0.1A (5 x 20mm)

# **Specifications (suite)**

### **Convertisseur numérique/analogique:**

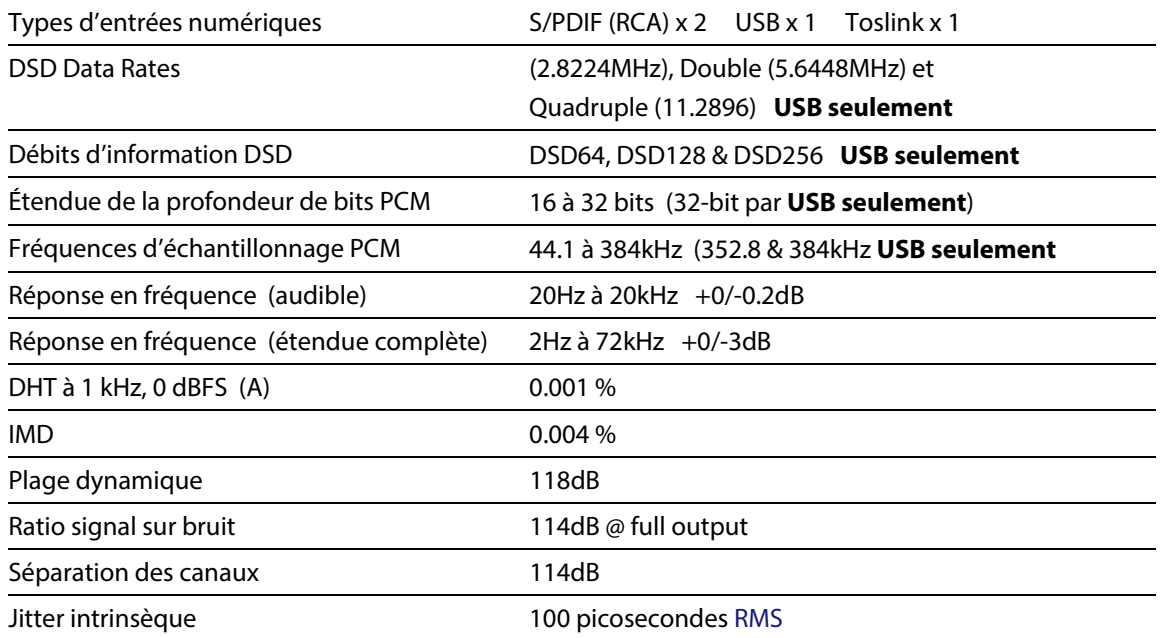

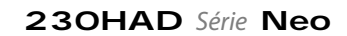

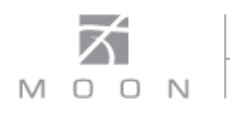